## Diagramas de Movimiento

# J.R. Martínez

## Propósito

- 1. Visualizar el movimiento
- 2. Determinar los vectores de velocidad y aceleración

### Procedimiento

- 1. Imaginar una fotografía estroboscópica, mostrando su posición en iguales intervalos de tiempo. Dibujar una "imagen" mostrando el objeto -representando como una partícula- en cada posición.
- 2. Dibujar vectores de un punto a otro. Estos son vectores de desplazamiento  $\Delta \vec{r}$ . Pero como el vector velocidad es definido como  $\vec{v} = \Delta \vec{r}/\Delta t$ , se etiquetará el vector en el dibujo como "vector velocidad"

#### Carro que parte del reposo y aumenta su velocidad

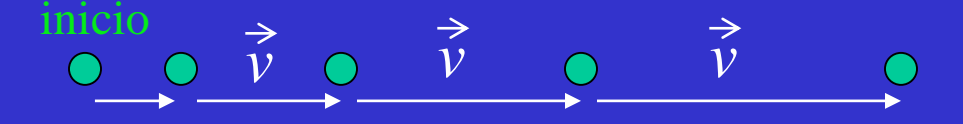

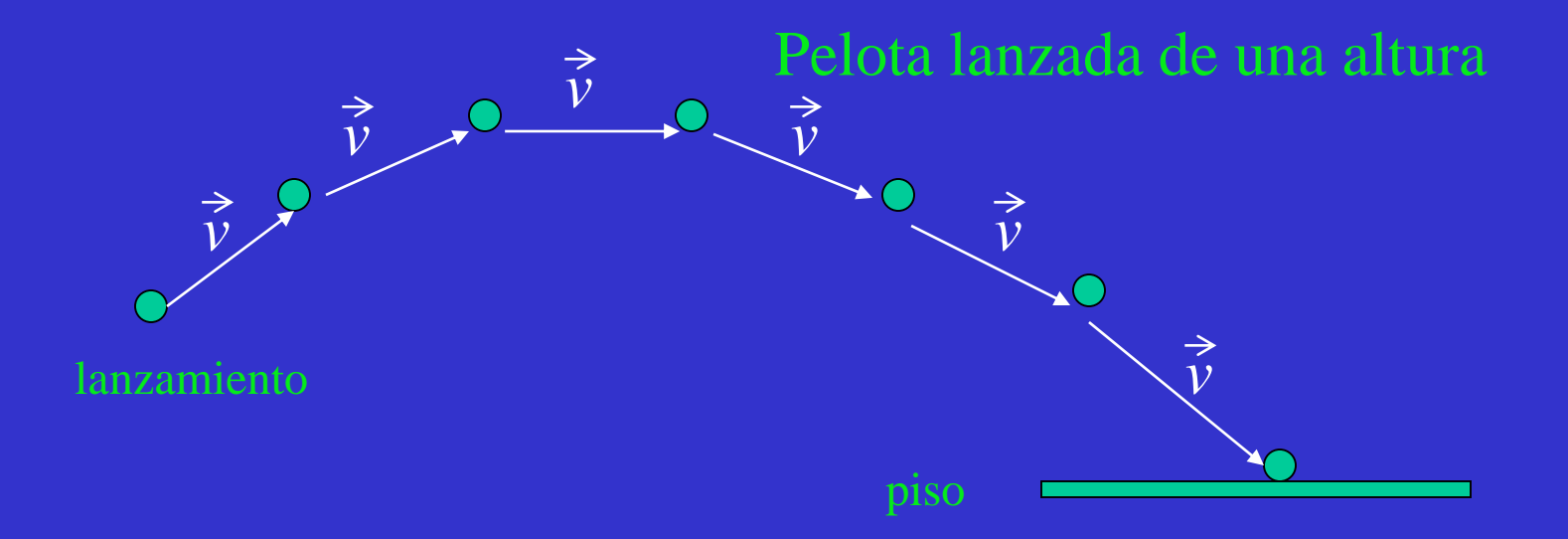

- 3. Aceleración es definida como  $a = \Delta v/\Delta t = (v_f v_i)/\Delta t$ . Note que se puede considerar  $a \Delta t = 1$  por lo que se considera  $a = \Delta v$ . Para encontrar la aceleración a en cada punto del diagrama de movimiento:
	- a. Identificar los dos vectores de velocidad  $v_i$   $v_f$ llegando y partiendo de cada punto
	- b. Dibujar los vectores velocidad inicial y final con su inicio junto
	- c. Encontrar  $\Delta v = (v_f v_i)$ . Esto es fácil si considera  $v_f = v_i + \Delta v$ . Este vector será también el vector *a*

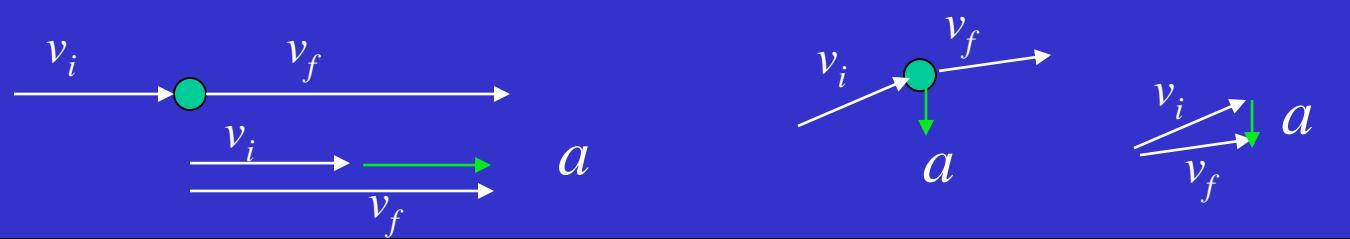

4. Dibujar a para cada punto del diagrama de movimiento (o etiquetar el punto como a = 0). Con esto se tiene un diagrama de movimiento completo

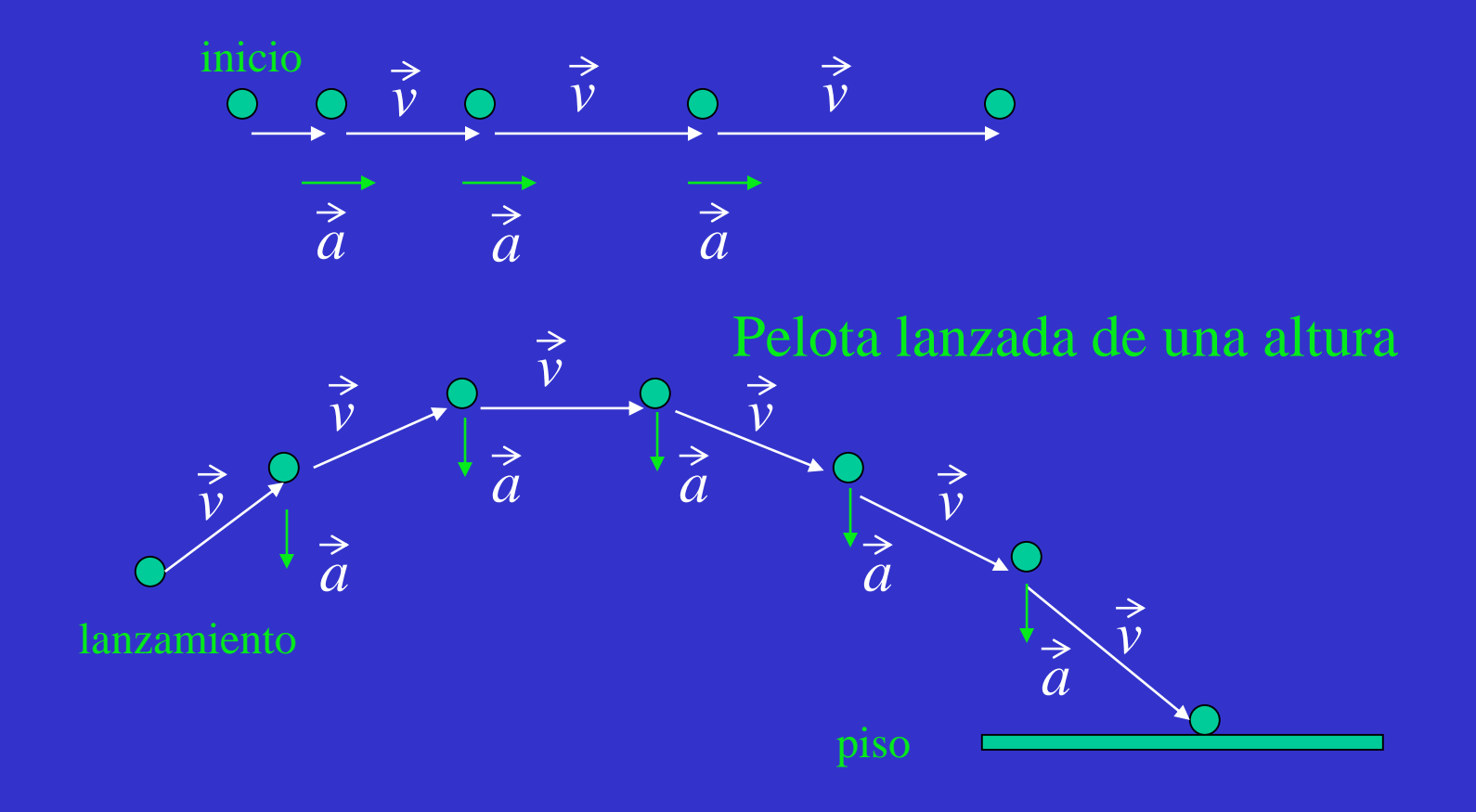

Las siguientes figuras muestran las posiciones de un objeto en tres diferentes tiempos El objeto se mueve en la dirección  $1 \rightarrow 2 \rightarrow 3$ . Para cada figura, usar un diagrama de movimiento y encontrar el vector aceleración *a* en el tiempo 2

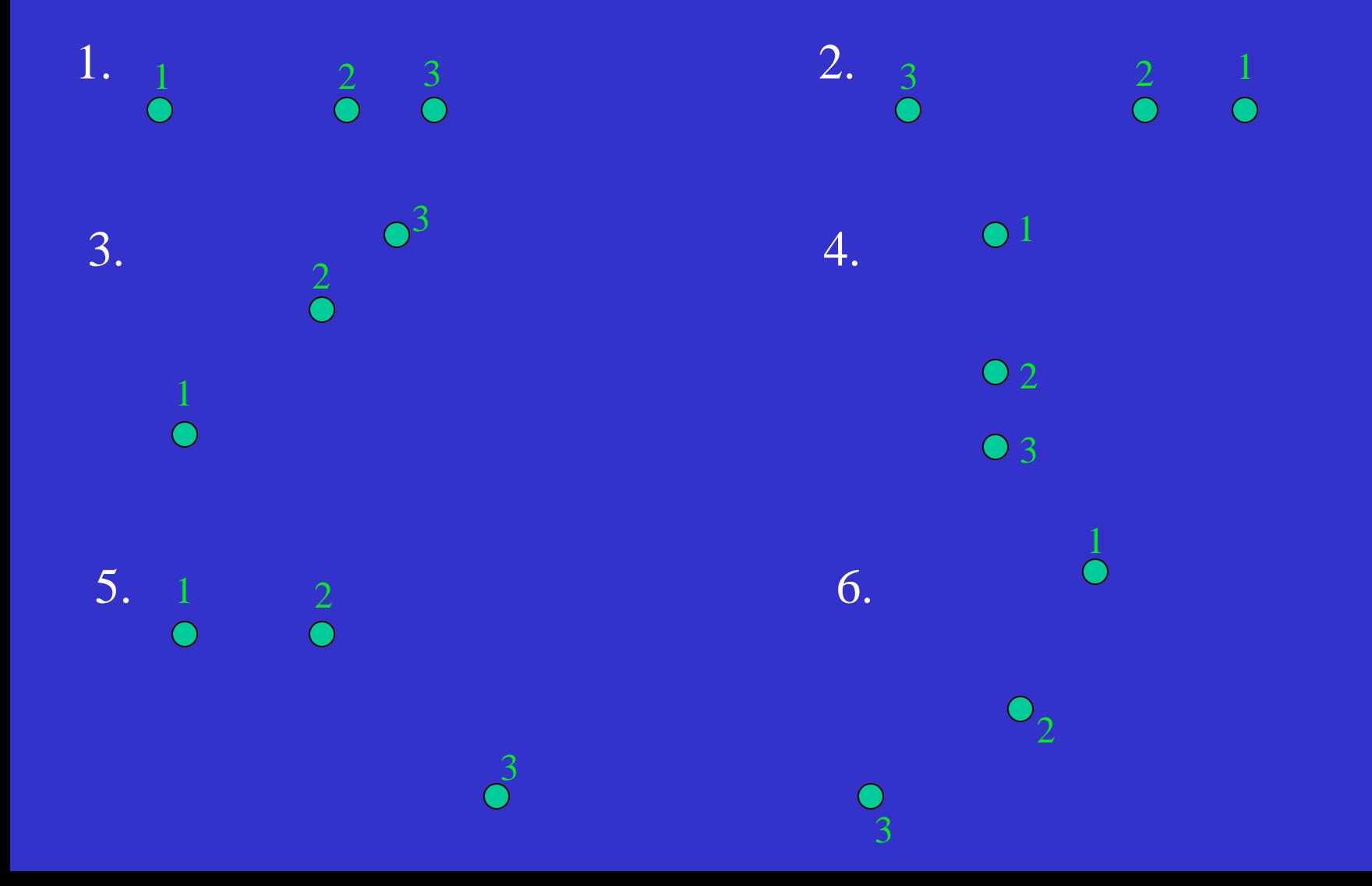